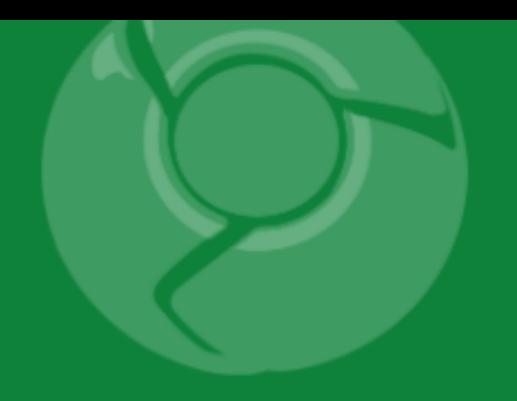

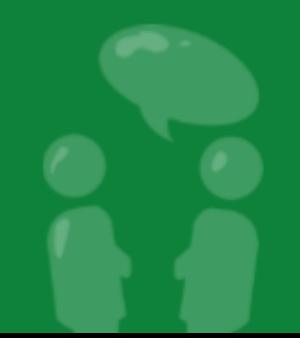

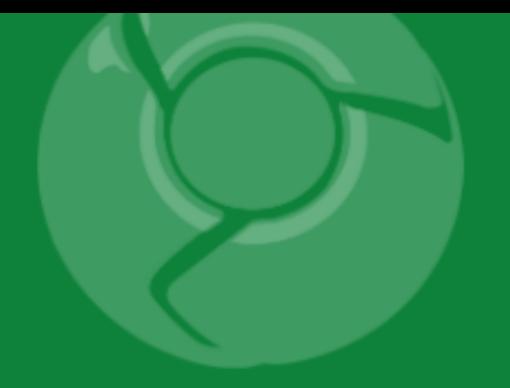

# **GWT App Architecture Best Practices**

Fred Sauer June 9, 2009

Based on original presentation by Ray Ryan

- How to organize a nontrivial GWT application
- Particular focus on client side
- Lessons learned from new AdWords UI

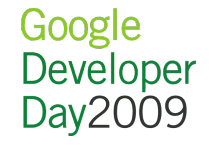

## New AdWords UI

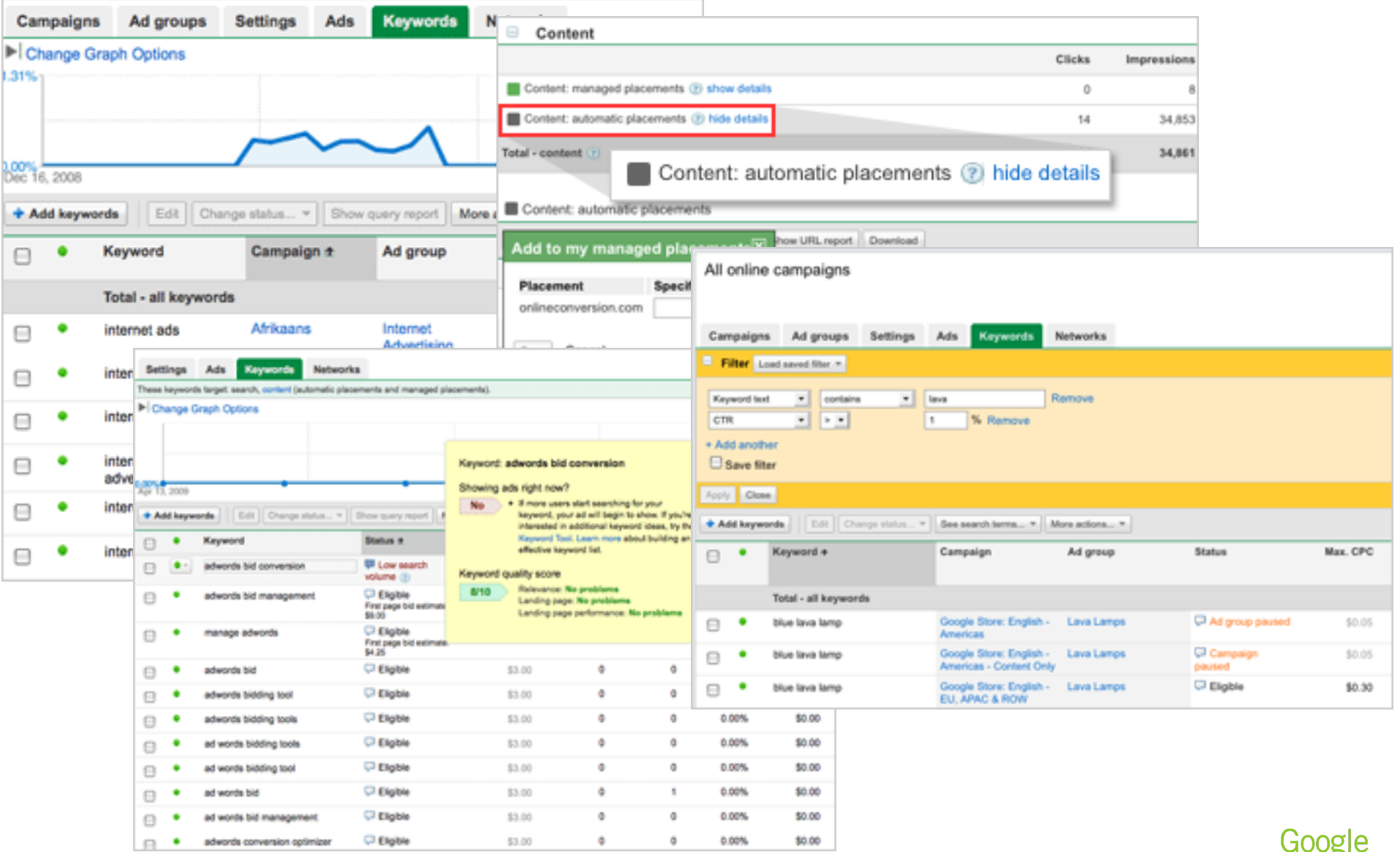

#### <http://www.google.com/adwords/newinterface/>

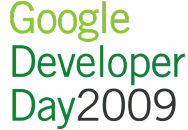

If you remember nothing else...

- Get browser **History** right, and get it right early
- Use an **Event Bus** to fight spaghetti
- **DI** + **MVP** FTW

**D**ependency **I**njection + **M**odel / **V**iew / **P**resenter

for the win!

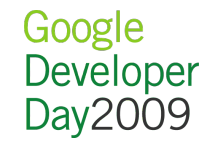

## Three major themes

- 1. Embrace asynchrony
- 2. Always be decoupling
- 3. Strive to achieve statelessness

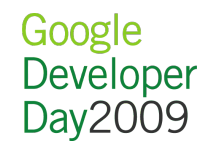

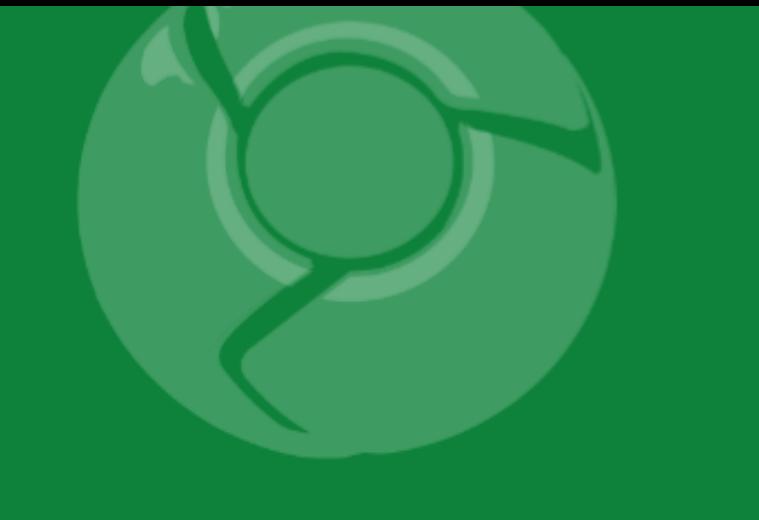

# Theme 1: Embrace Asynchrony

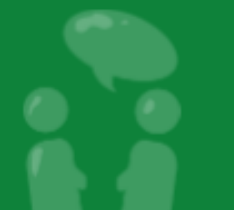

## Remember what that **A** in **A**JAX is for

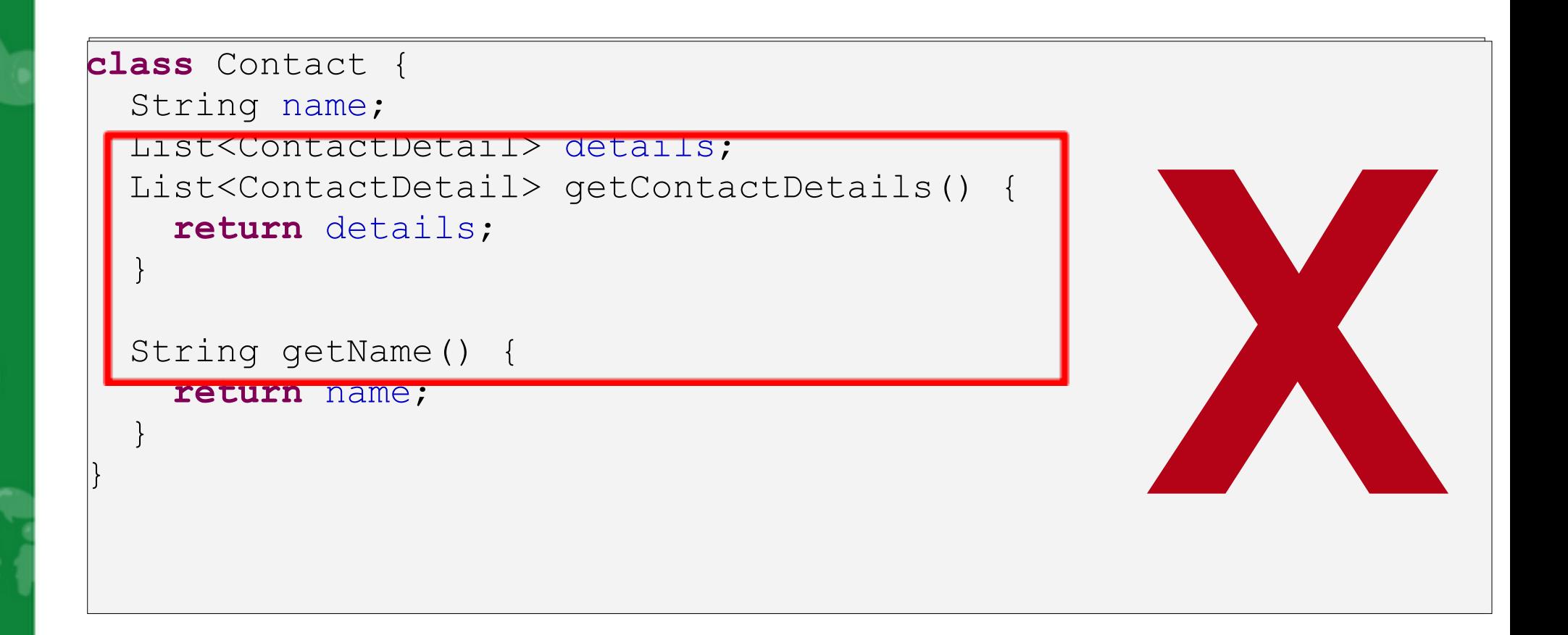

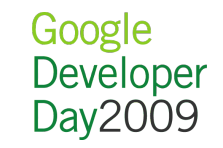

## Remember what that **A** in **A**JAX is for

```
class Contact {
   String name;
   ArrayList<ContactDetailId> detailIds;
   ArrayList<ContactDetailId> getDetailIds() {
     return detailIds;
\vert \vert String getName() {
     return name;
\qquad \qquad \}}
                                                  ✓
```
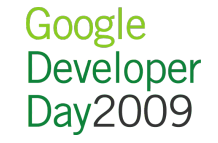

## Command pattern to make async tolerable

## Leverage point for

- Caching
- Batching
- Centralize failure handling

## Lays the groundwork for

- Code splitting via GWT.runAsync()
- Undo / Redo
- Gears / HTML5 DB

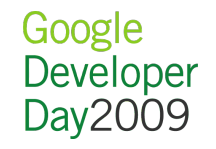

## Use Command pattern RPC

The name 'Command' is taken; Use 'Action' instead **interface** Action<T **extends** Response> { }

**interface** Response { }

}

}

// Familiar GWT RPC sync/async method signatures **interface** ContactsService extends RemoteService { <T **extends** Response> T execute(Action<T> action);

**interface** ContactsServiceAsync { <T **extends** Response> **void** execute(Action<T> action, AsyncCallback<T> callback);

## Command style RPC example

Write an Action…

}

 $\begin{matrix} \cdot & \cdot & \cdot \\ \cdot & \cdot & \cdot \end{matrix}$ 

}

**class** GetDetails **implements** Action<GetDetailsResponse> {  **private final** ArrayList<ContactDetailId> ids;

```
 public GetDetails(ArrayList<ContactDetailId> ids) {
   this.ids = ids;
```
 **public** ArrayList<ContactDetailId> getIds() {  **return** ids;

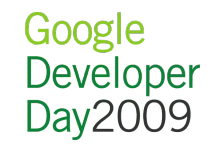

## Command style RPC example

…and its Response…

}

}

 $\left| \right\rangle$ 

```
class GetDetailsResponse implements Response {
  private final ArrayList<ContactDetail> details;
```

```
 public GetDetailsResponse(ArrayList<ContactDetail> contacts) {
   this.details = contacts;
```

```
 public ArrayList<ContactDetail> getDetails() {
   return new ArrayList<ContactDetail>(details);
```
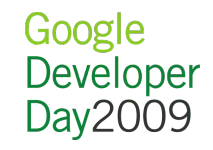

## Command style RPC example

…plus convenience AsyncCallback...

}

}

 $\vert$  }

```
abstract class GotDetails implements
     AsyncCallback<GetDetailsResponse> {
```

```
 public void onFailure(Throwable oops) {
   /* default app wide failure handling */
```
 **public void** onSuccess(GetDetailsResponse result) { got(result.getDetails());

 **public abstract void** got(ArrayList<ContactDetail> details);

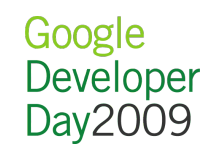

## Command style RPC example Make it go

```
Ask that a contact be shown
void showContact(final Contact contact) {
  service.execute(new GetDetails(contact.getDetailIds()),
     new GotDetails() {
       public void got(ArrayList<ContactDetail> details) {
          renderContact(contact);
          renderDetails(details);
\begin{array}{ccc} \end{array} });
}
```
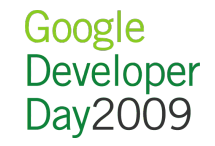

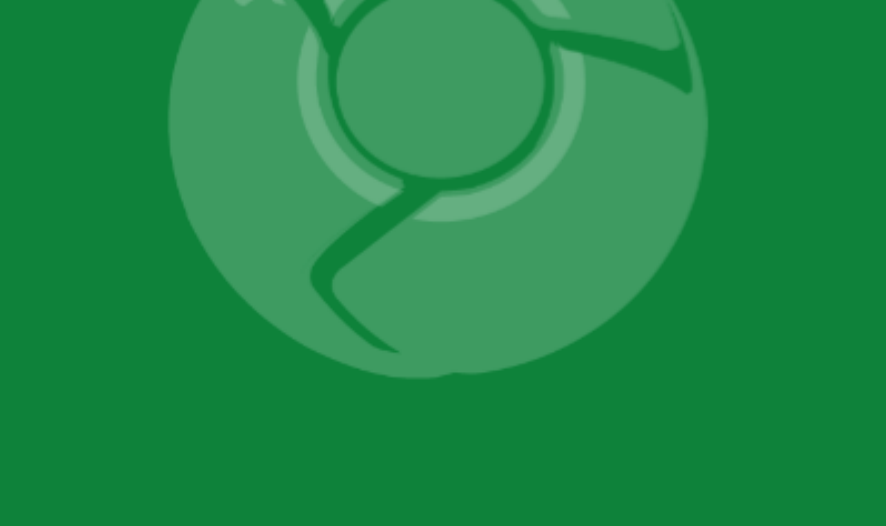

# Theme 2: Always be decoupling

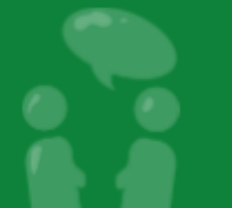

## Decoupling advantages

## With a combination of...

- An **Event Bus**
- **D**ependency **I**njection of app-wide services
- **MVP** pattern for your custom widgets You get...
	- Easy rejiggering of the app
	- Easy to defer pokey DOM operations
	- Easy unit testing
	- Fast test execution

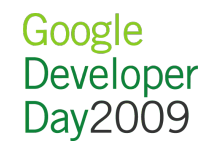

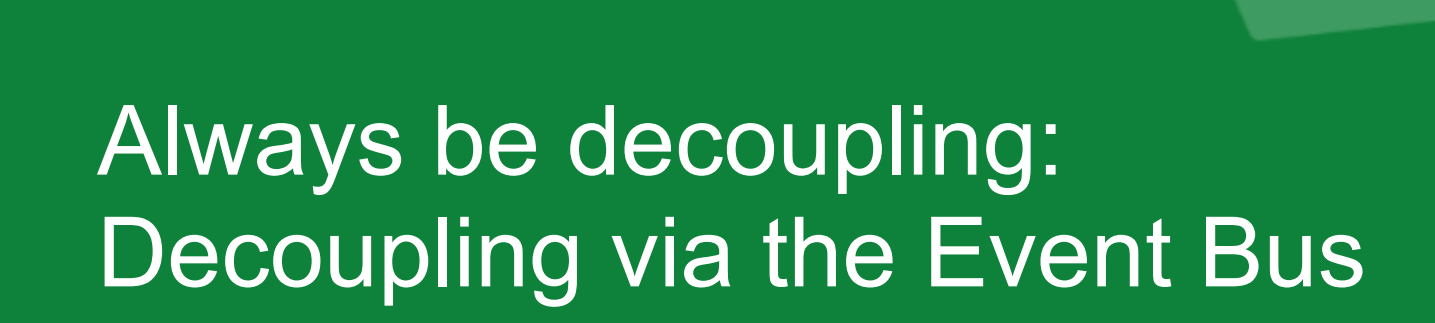

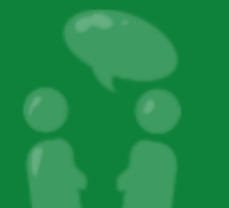

Google Developer Day2009

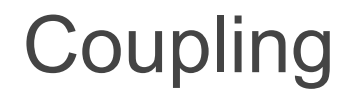

i

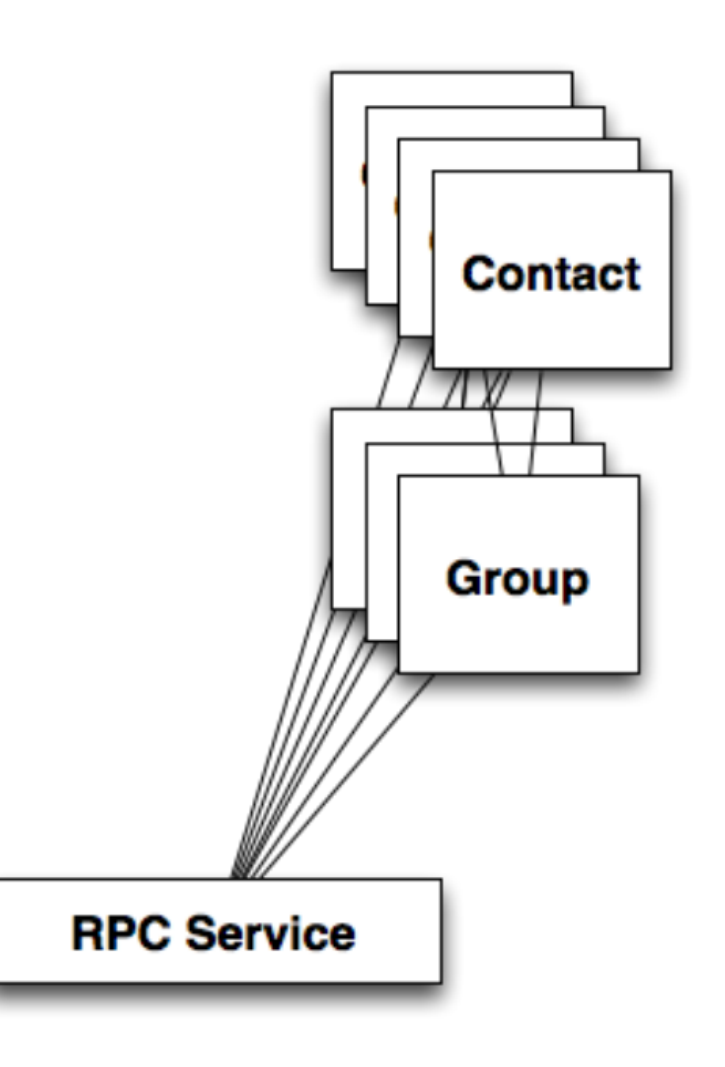

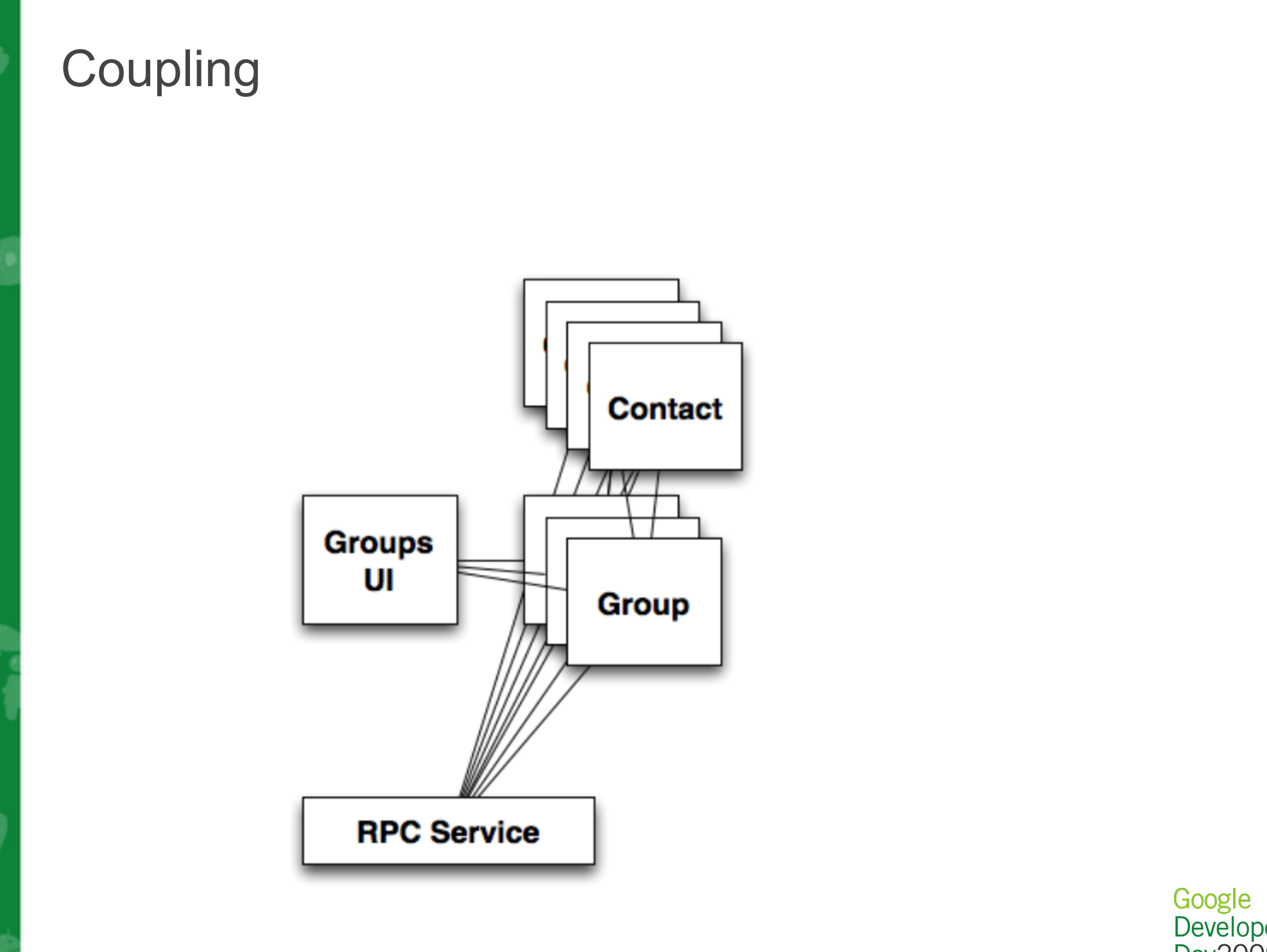

i

## **Coupling**

i

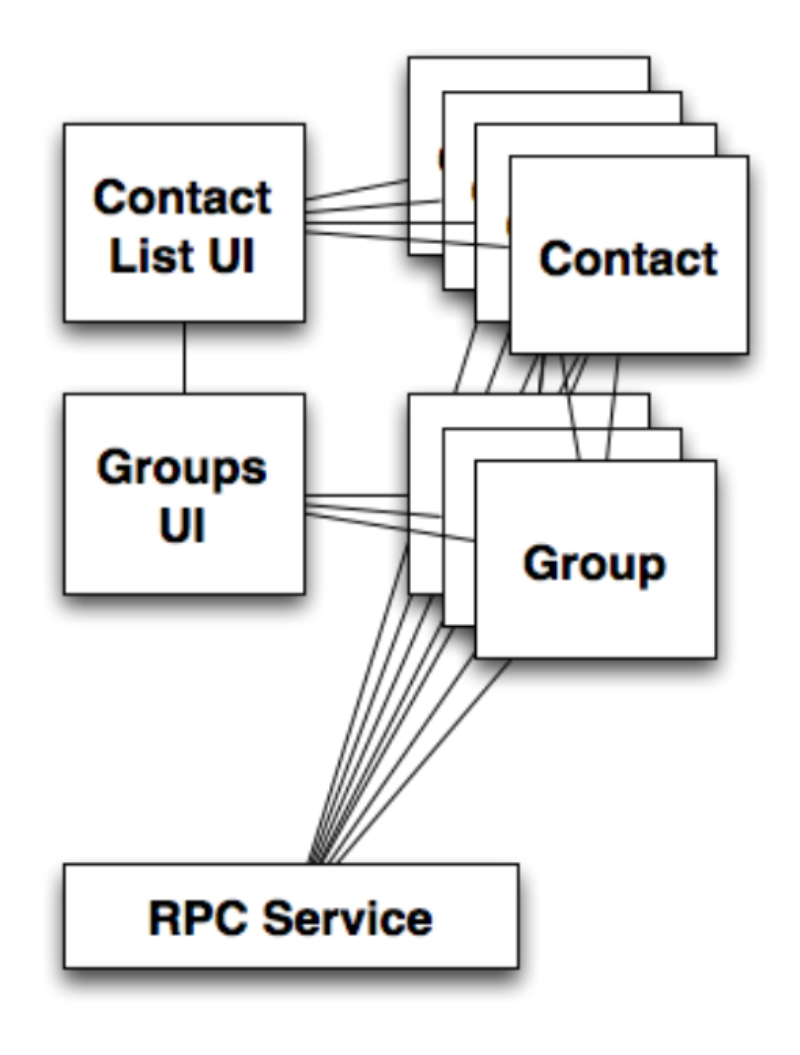

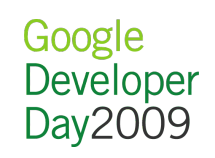

## **Coupling**

Î

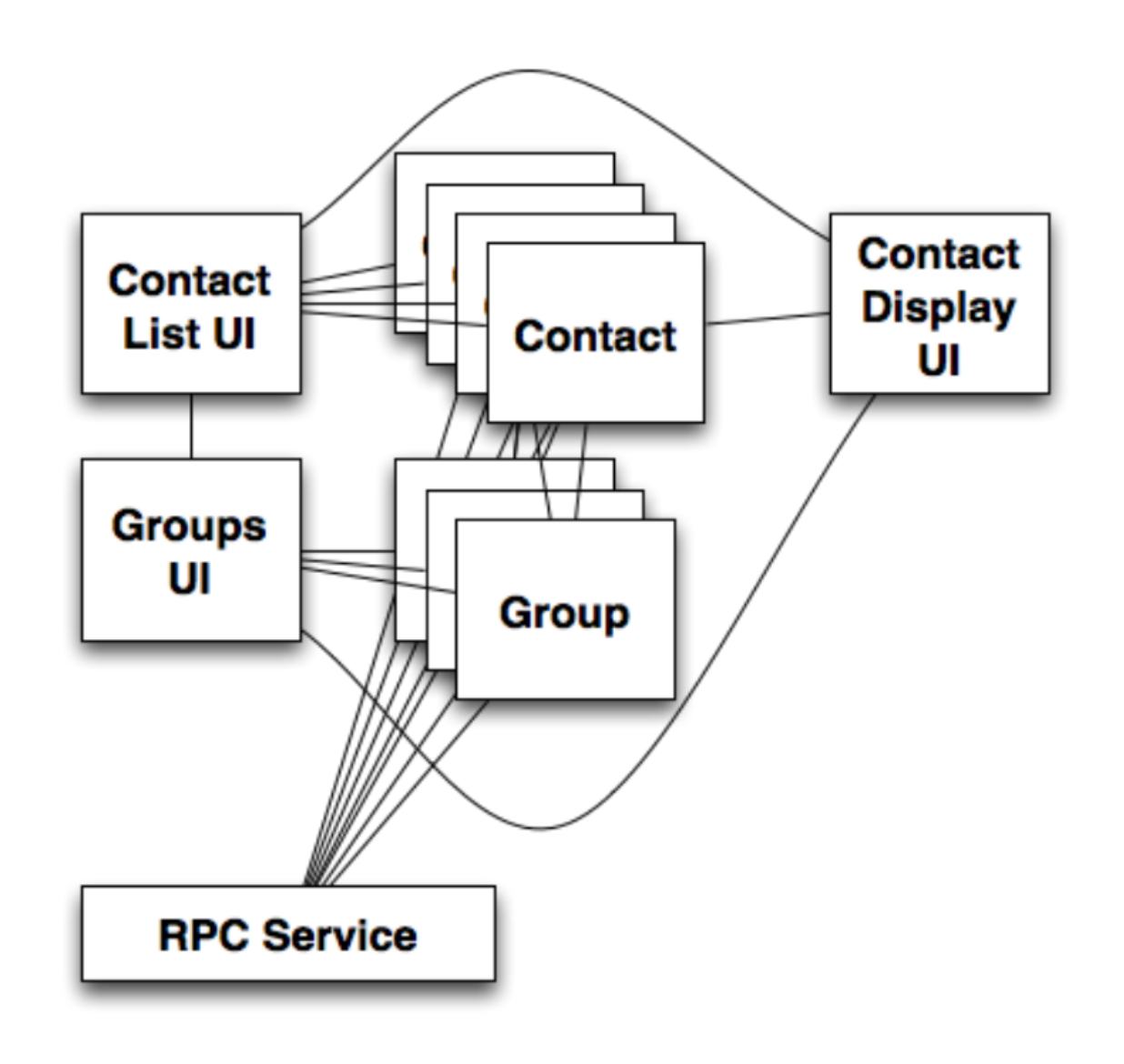

## **Coupling**

 $\ddot{\bullet}$ 

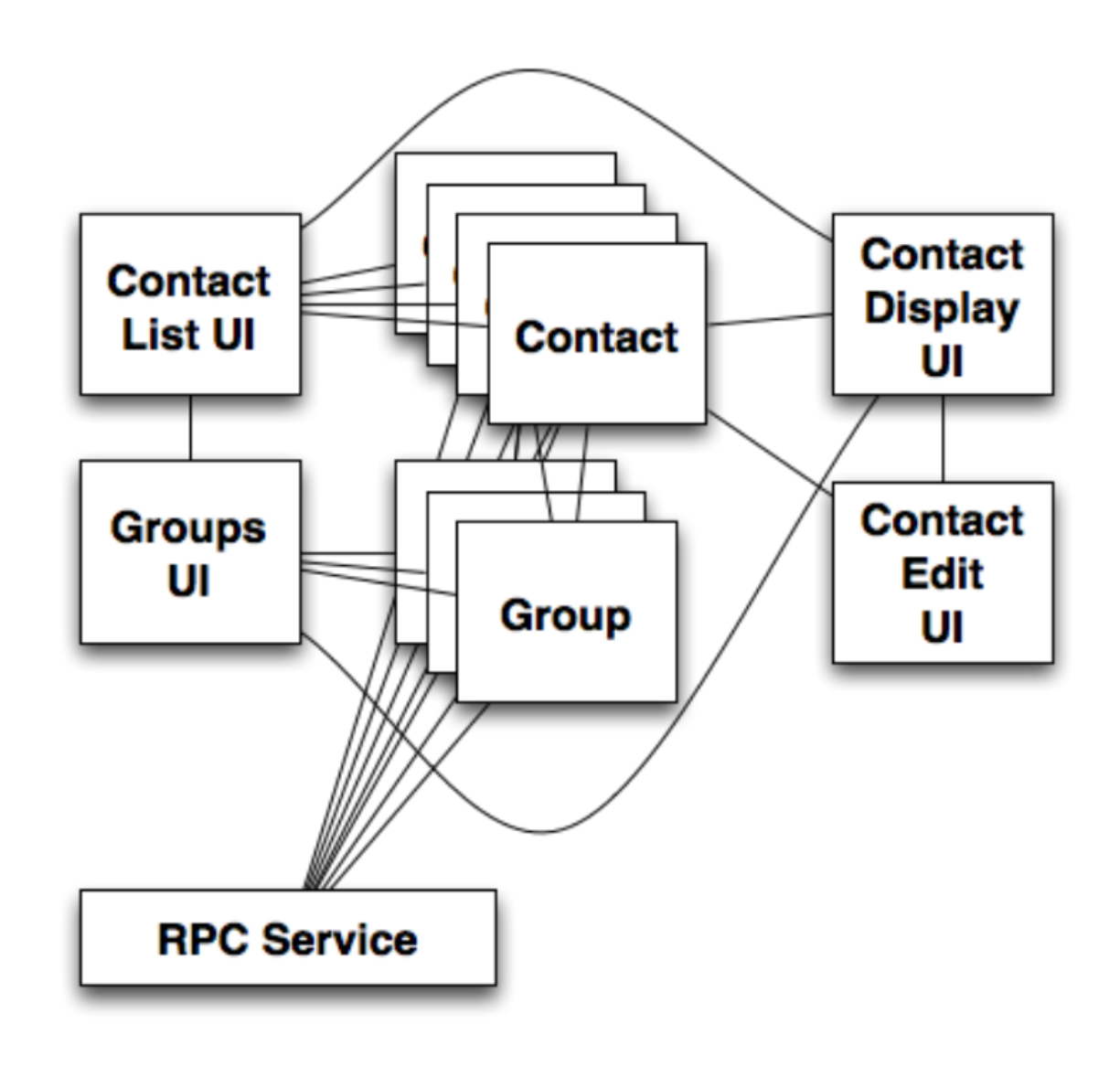

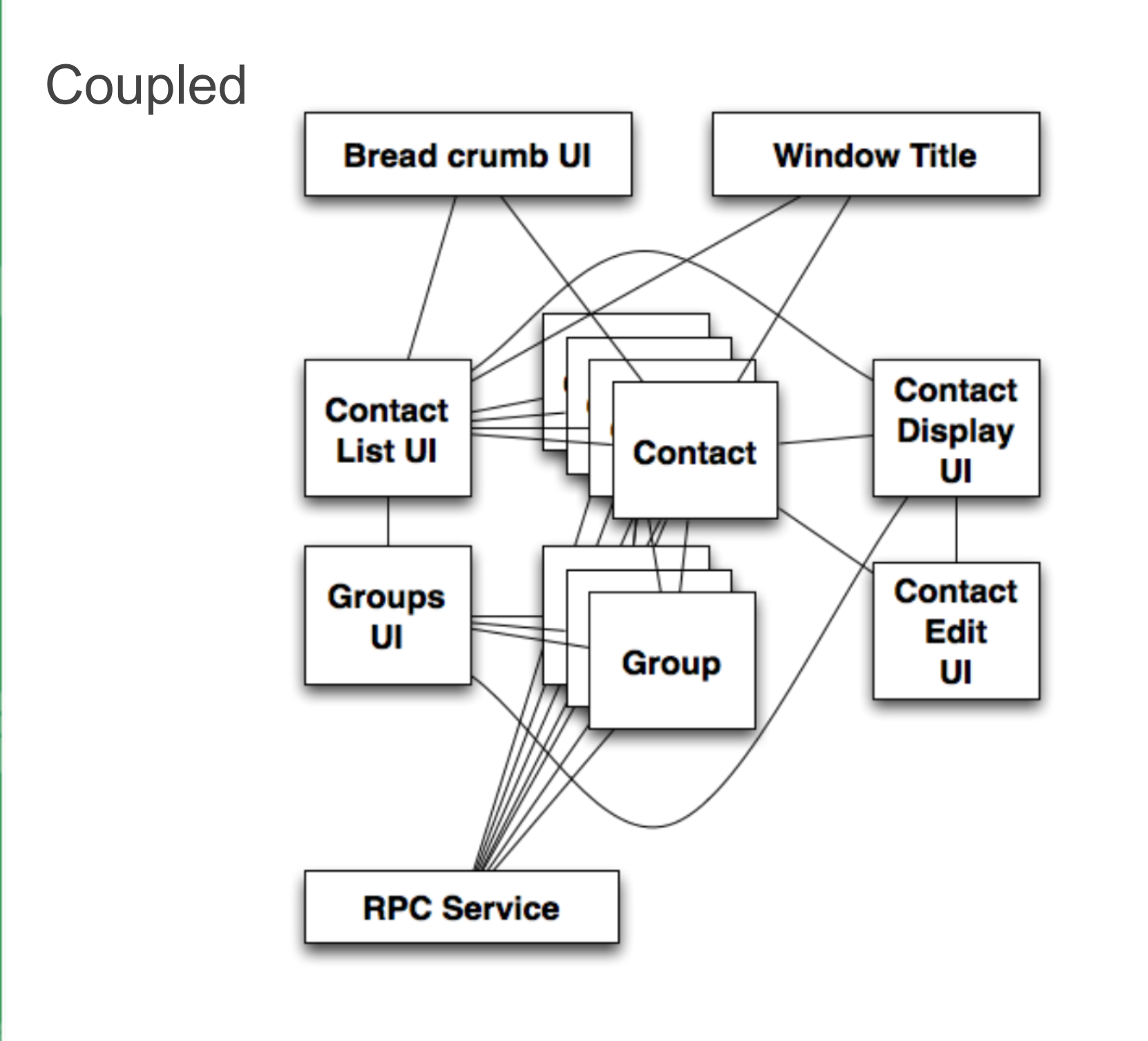

i

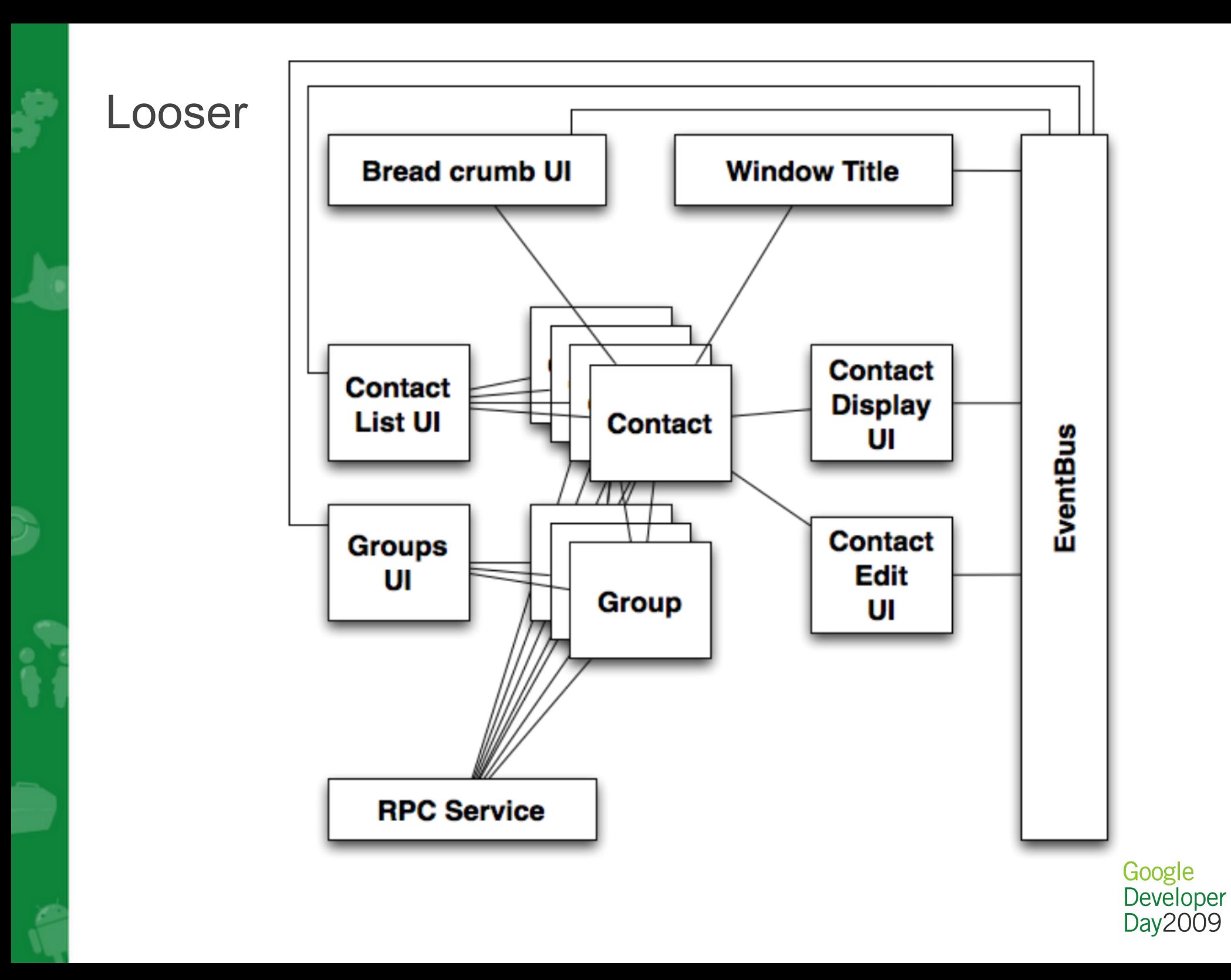

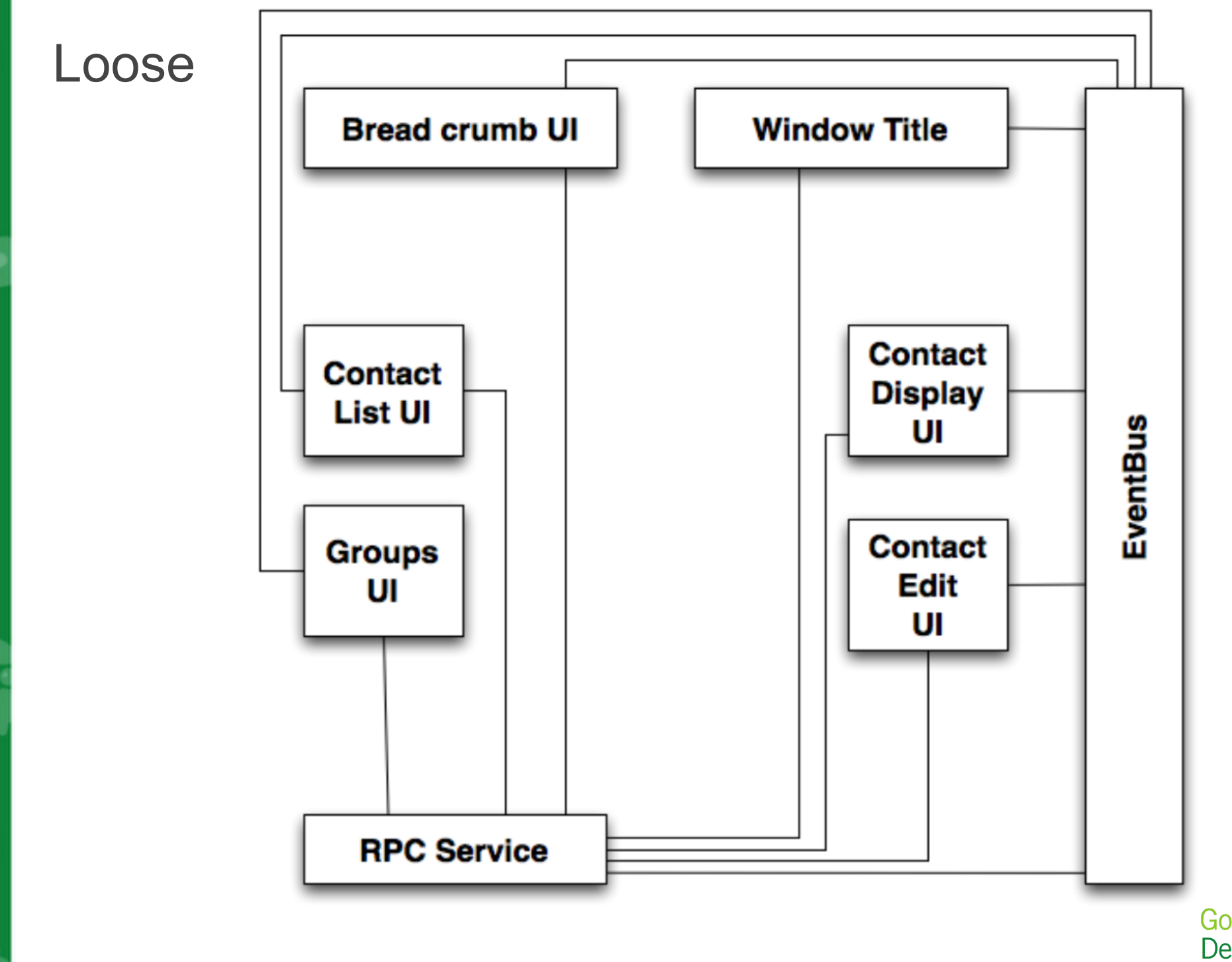

i

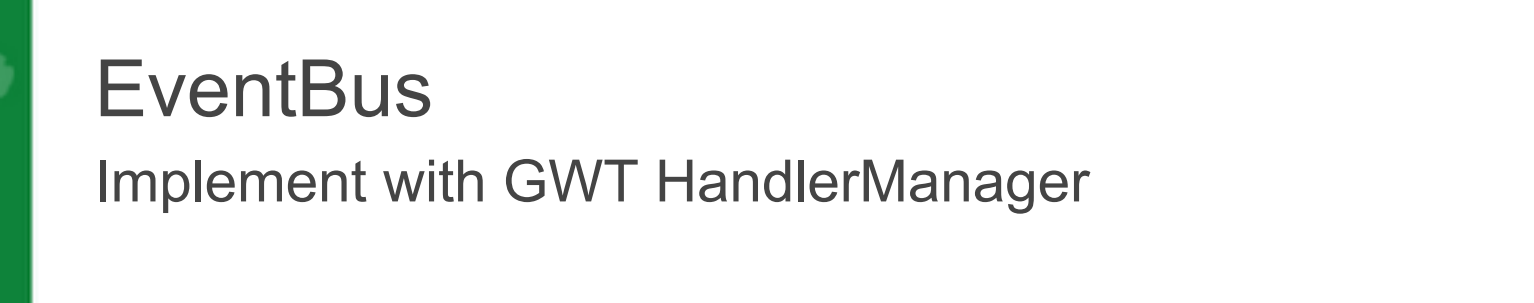

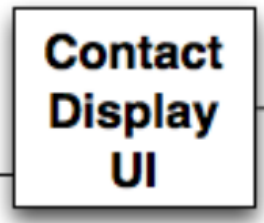

// Recall this method from an earlier slide

```
void showContact(final Contact contact) {
  service.execute(new GetDetails(contact.getDetailIds()),
     new GotDetails() {
       public void got(ArrayList<ContactDetail> details) {
         renderContact(contact);
         renderDetails(details);
 }
 }
   });
}
```
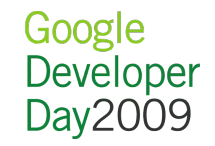

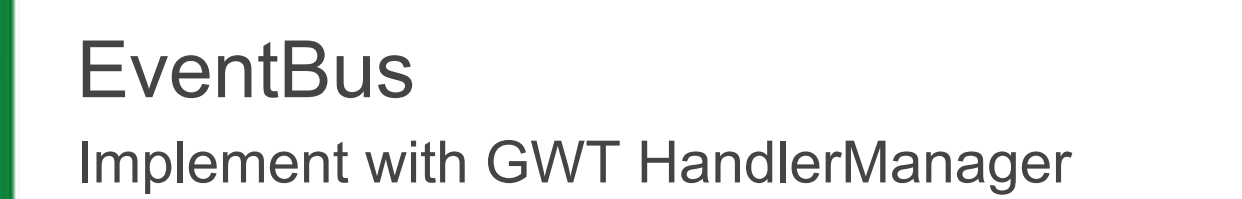

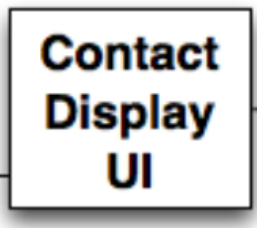

#### **ContactId currentContact;**

```
void showContact(final Contact contact) {
   if (!currentContactId.equals(contact.getId())) {
     currentContactId = contact.getId();
    service.execute(new GetDetails(contact.getDetailIds()),
       new GotDetails() {
         public void got(ArrayList<ContactDetail> details) {
           renderContact(contact);
           renderDetails(details);
 }
      });
   }
}
```
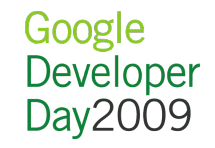

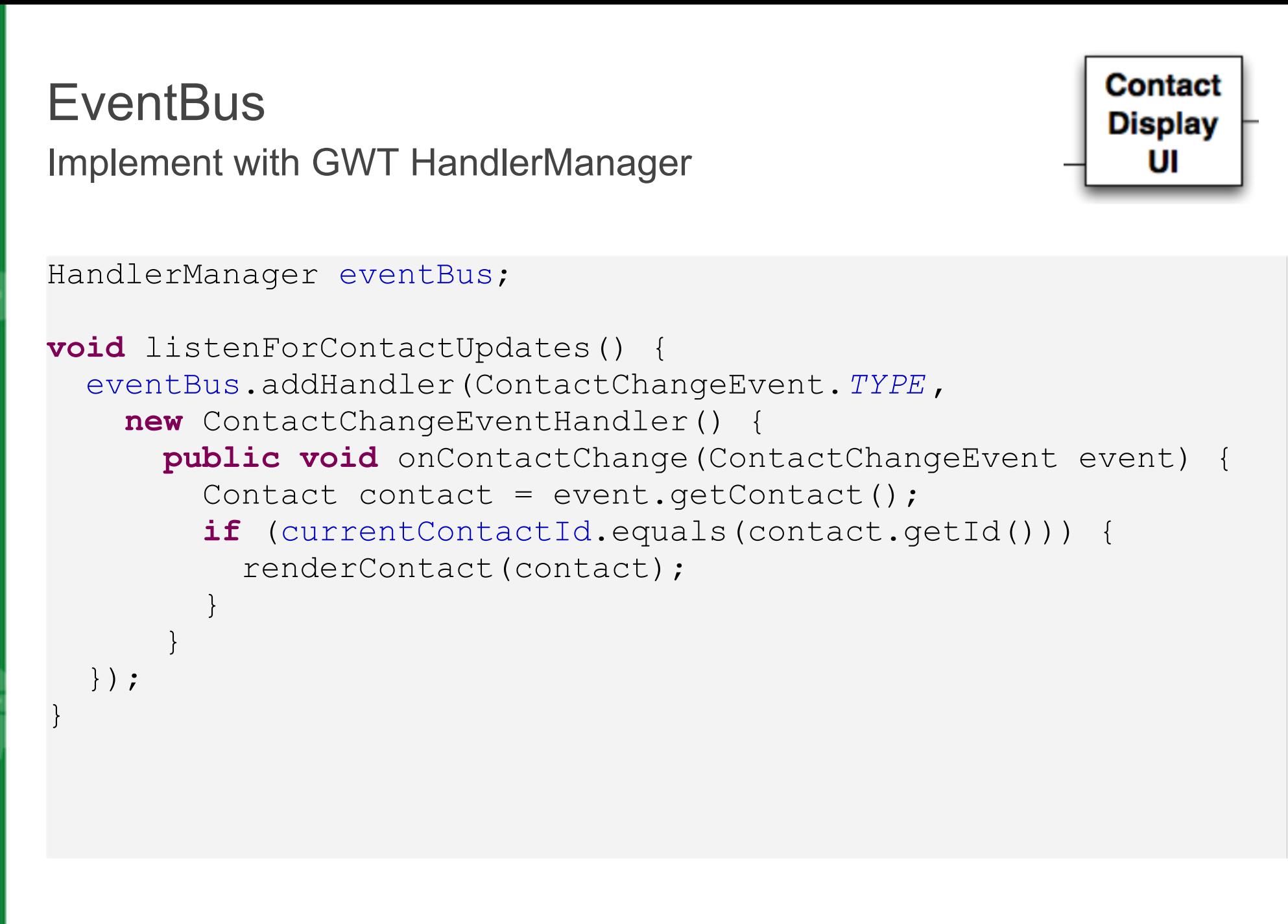

Google Developer Day2009

## **EventBus** Tossing the event

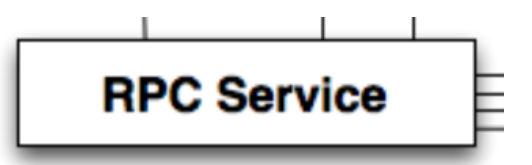

```
public void execute(final UpdateContact update, 
     final AsyncCallback<GetContactsResponse> cb) {
   realService.execute(update, 
       new AsyncCallback<UpdateContactResponse>() {
         public void onFailure(Throwable caught) {
           cb.onFailure(caught); 
 }
         public void onSuccess(UpdateContactResponse result) {
           recache(update.getContact());
     cb.onSuccess(result);
           ContactChangeEvent e = 
              new ContactChangeEvent(update.getContact());
           eventBus.fireEvent(e);
 }
   });
}
```
Google Developer Day 2009

## **EventBus** Tossing the event

}

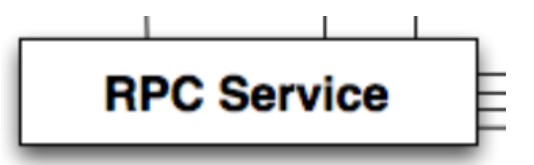

```
public void execute(final UpdateContact update, 
     final AsyncCallback<GetContactsResponse> cb) {
   realService.execute(update, 
       new AsyncCallback<UpdateContactResponse>() {
         public void onFailure(Throwable caught) {
           cb.onFailure(caught);
 }
```

```
 public void onSuccess(UpdateContactResponse result) {
           recache(update.getContact());
     cb.onSuccess(result);
    ContactChangeEvent e =new ContactChangeEvent(update.getContact());
           eventBus.fireEvent(e);
 }
   });
```
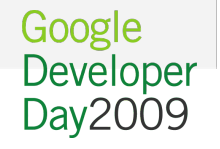

## **EventBus** Tossing the event

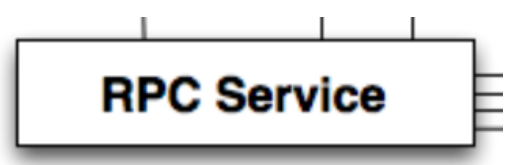

```
public void execute(final UpdateContact update, 
     final AsyncCallback<GetContactsResponse> cb) {
   realService.execute(update, 
       new AsyncCallback<UpdateContactResponse>() {
         public void onFailure(Throwable caught) {
           cb.onFailure(caught); 
 }
         public void onSuccess(UpdateContactResponse result) {
           recache(update.getContact());
     cb.onSuccess(result);
           ContactChangeEvent e = 
              new ContactChangeEvent(update.getContact());
           eventBus.fireEvent(e);
 }
```
});

}

Google Developer Day2009

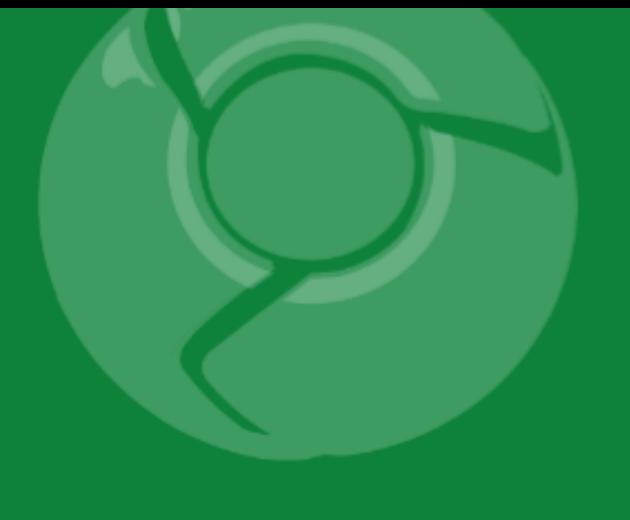

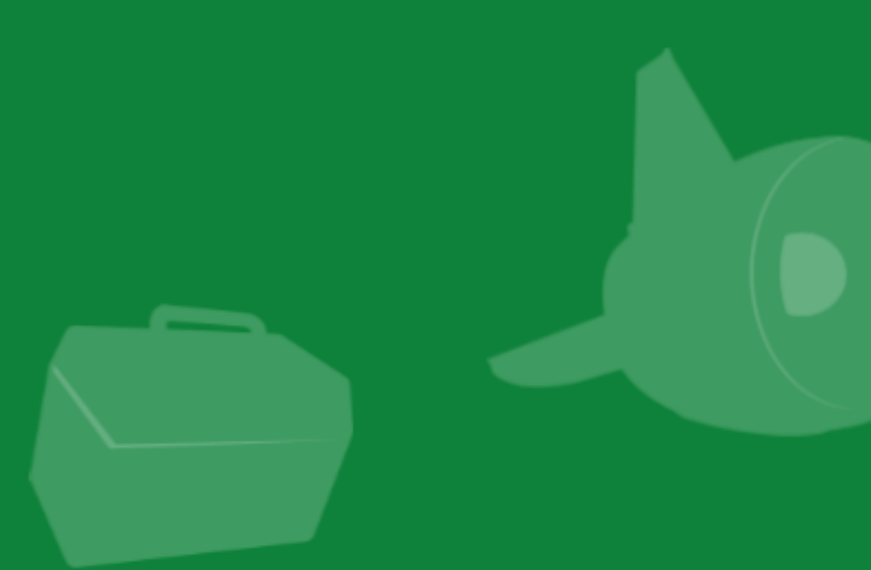

# Always be decoupling: Decoupling via MVP

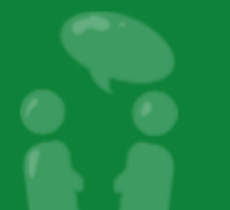

## Classic Model View Controller pattern How 1980s

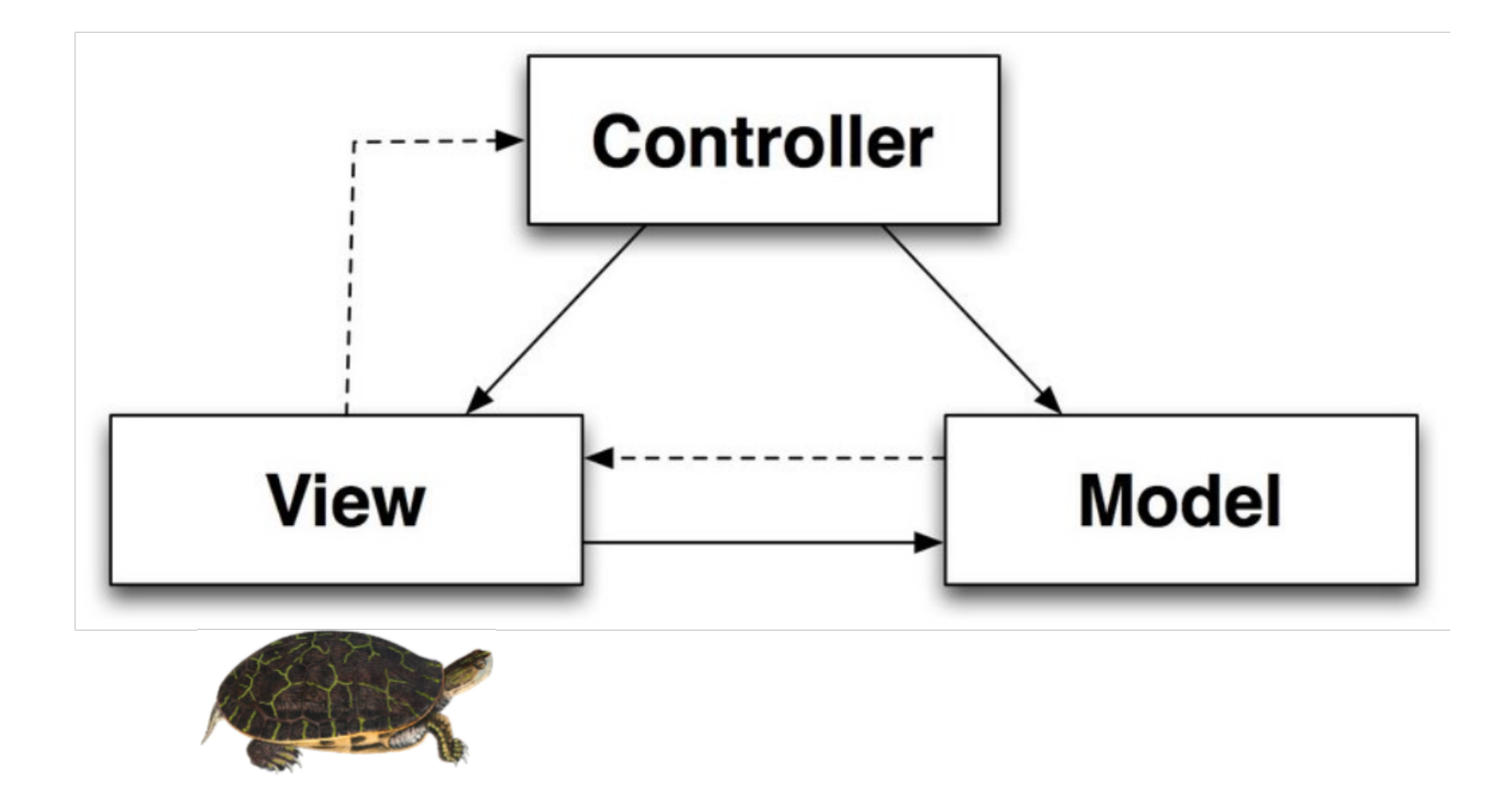

public domain image http://vintageprintable.com/wordpress/wp-content/uploads/2009/04/deirochelys\_reticulariaholbrookv1p07a.jpg

Google Developer Day2009

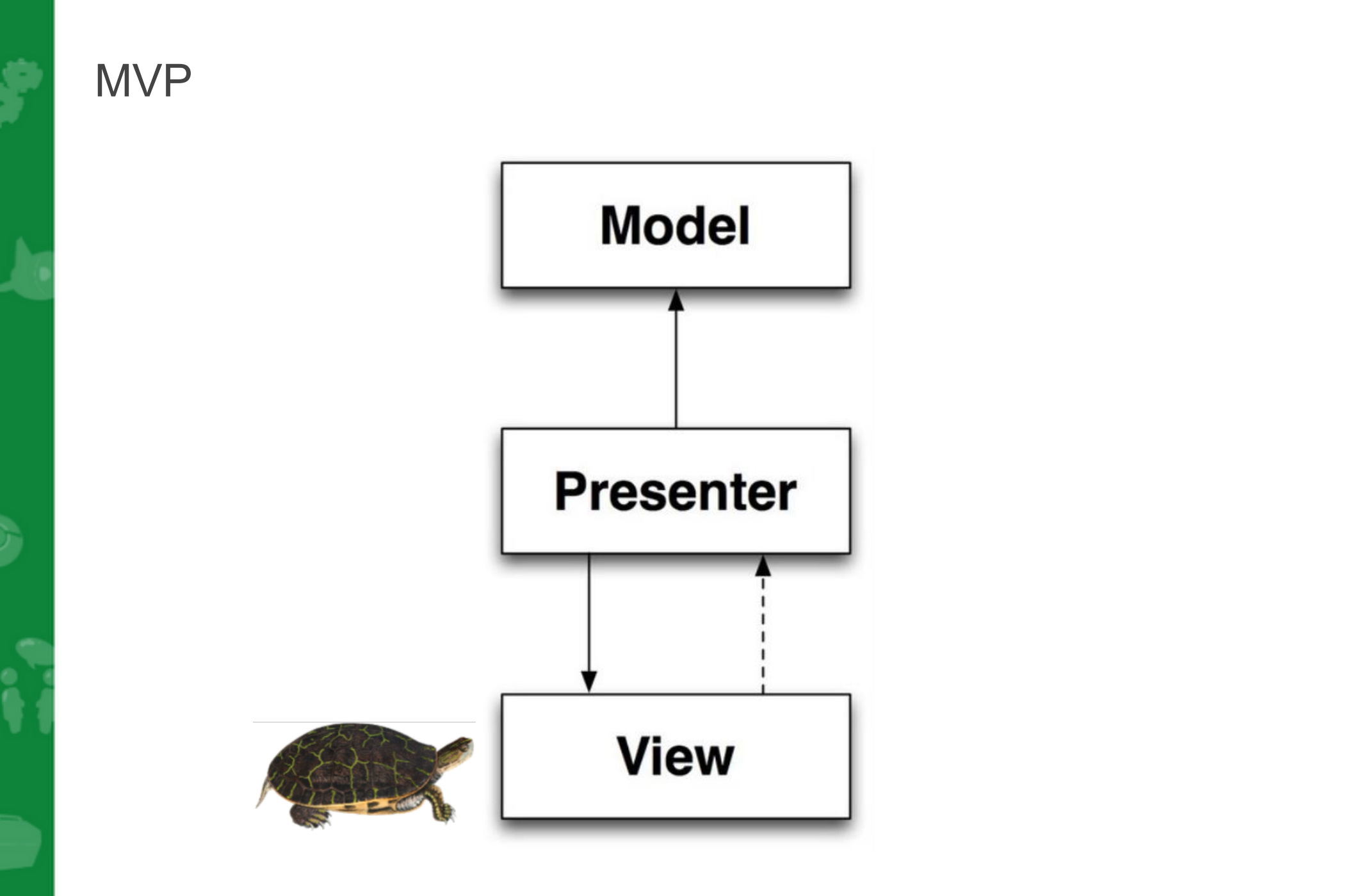

public domain image http://vintageprintable.com/wordpress/wp-content/uploads/2009/04/deirochelys\_reticulariaholbrookv1p07a.jp

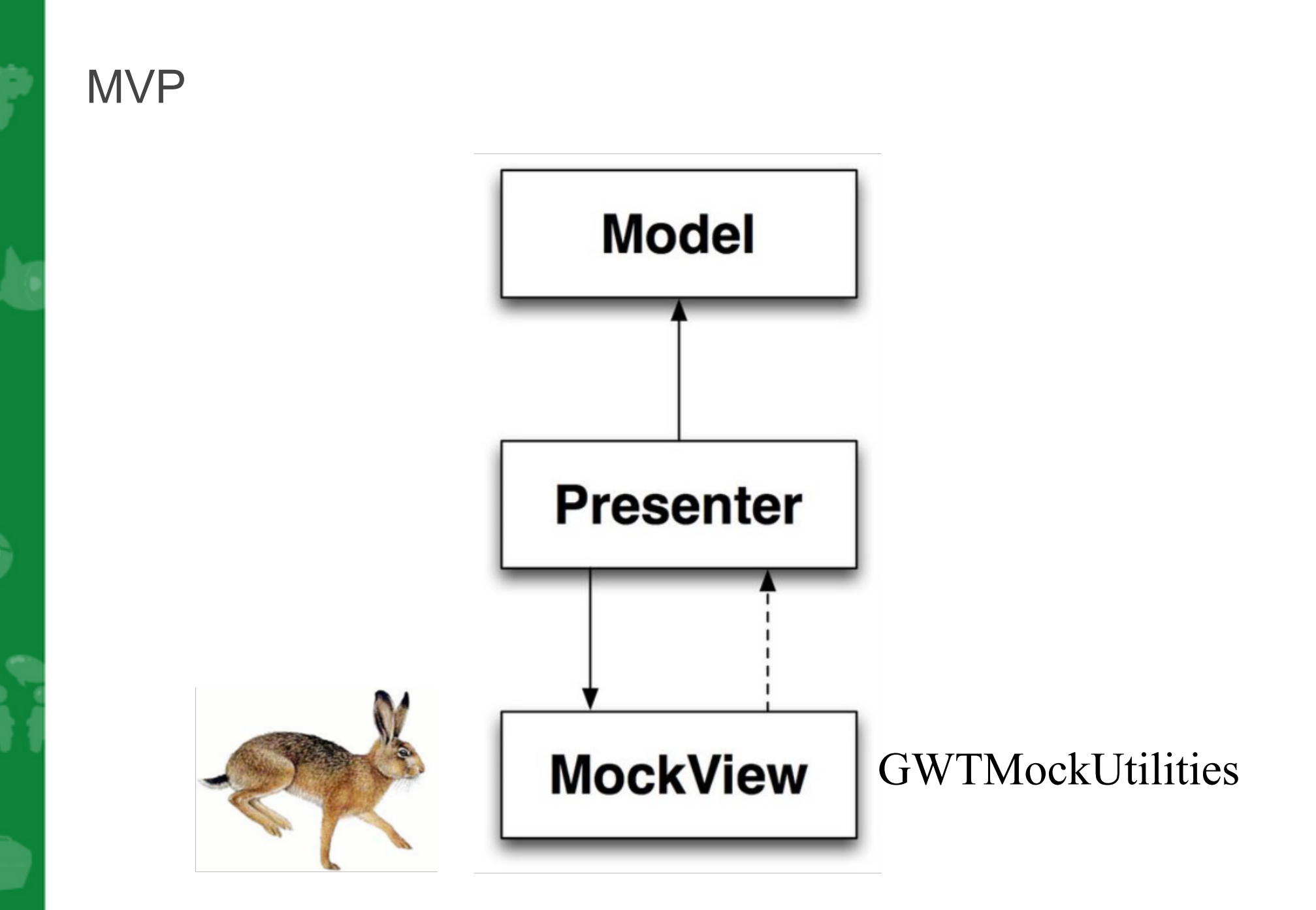

### MVP

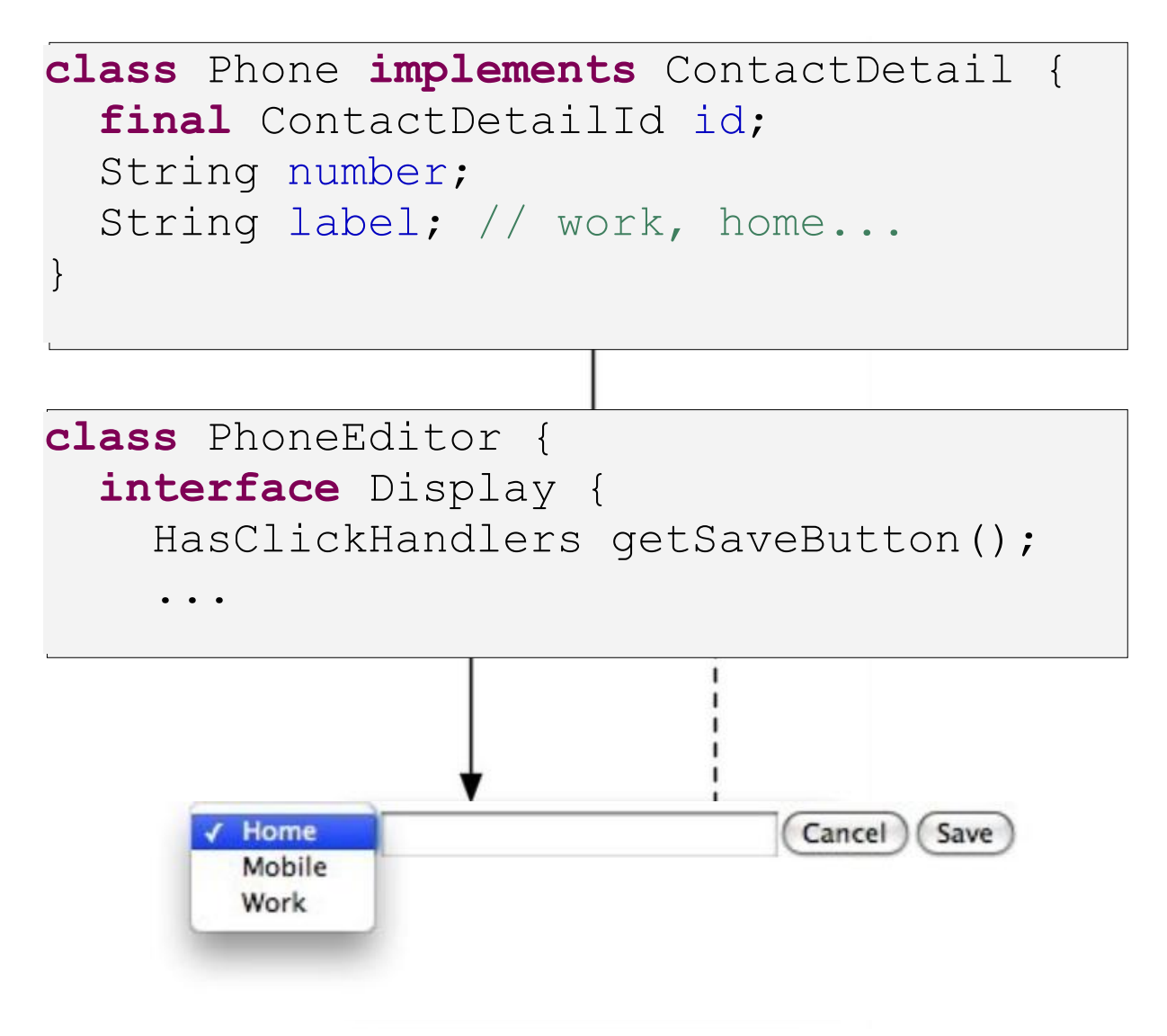

Google Developer Day2009

## Sample Presenter: PhoneEditor

Display interface using characteristic interfaces

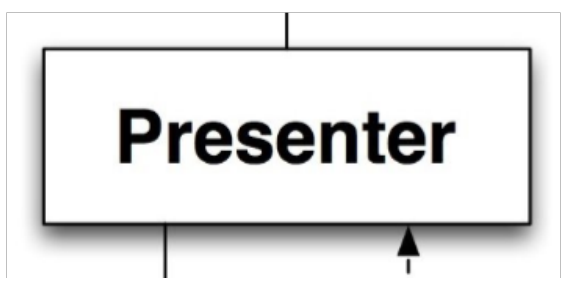

#### **class** PhoneEditor {  **interface** Display { HasClickHandlers getSaveButton(); HasClickHandlers getCancelButton(); HasValue<String> getNumberField(); HasValue<String> getLabelPicker();

...

}

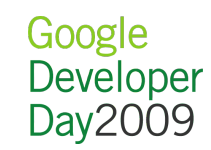

```
Sample Presenter: PhoneEditor
```
Binding the display

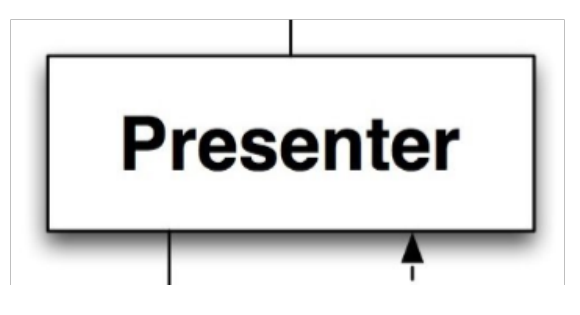

Google

Developer Day2009

```
void bindDisplay(Display display) {
   this.display = display;
   display.getSaveButton().addClickHandler(new ClickHandler() {
     public void onClick(ClickEvent event) {
       doSave();
 }
   });
   display.getCancelButton().addClickHandler(new ClickHandler() {
     public void onClick(ClickEvent event) {
       doCancel();
 }
   });
}
```
## Sample Presenter: PhoneEditor Start editing

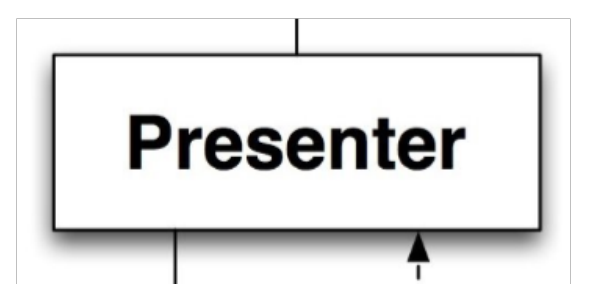

**void** editPhone(Phone phone) {  **this**.phone = Phone.*from* (phone);

}

 display.getNumberField().setValue(phone.getNumber()); display.getLabelPicker().setValue(phone.getLabel());

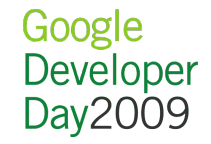

## Sample Presenter: PhoneEditor Save it

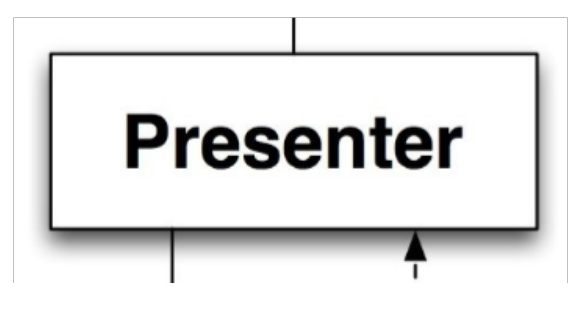

```
void doSave() {
   phone.setNumber(display.getNumberField().getValue());
   phone.setLabel(display.getLabelPicker().getValue());
```

```
 service.execute(new UpdatePhone(phone), new UpdatedPhone() {
    public void updated() {
      tearDown();
 }
```

```
 public void hadErrors(HashSet<PhoneError> errors) {
   renderErrors(errors);
```

```
 }
  });
```
}

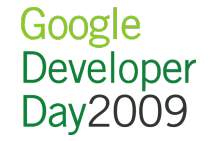

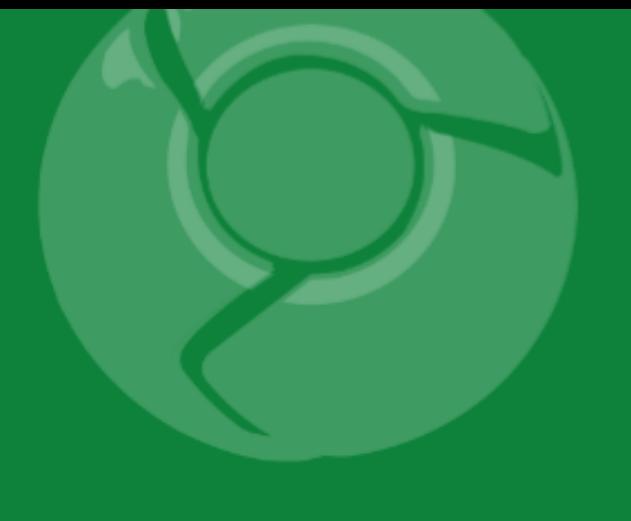

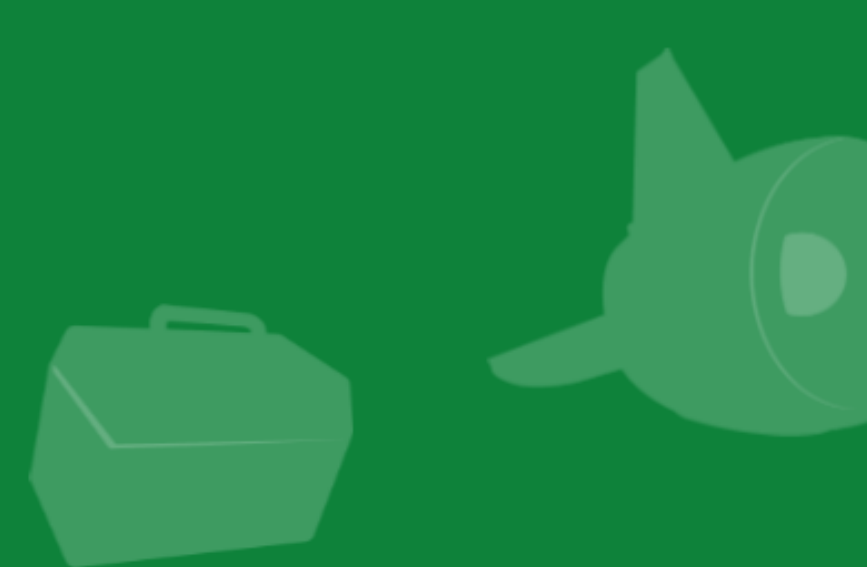

# Always be decoupling: Decoupling via DI

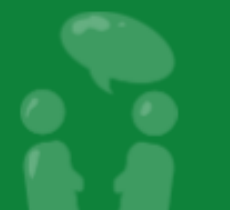

Dependency Injection

Just a pattern:

- No globals
- No service locator
- Dependencies pushed in, preferably via constructor

Not hard to do manually

GIN (client) and Guice (server) can automate it <http://code.google.com/p/google-guice/> <http://code.google.com/p/google-gin/>

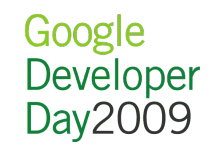

## DI slice for the PhoneEditor

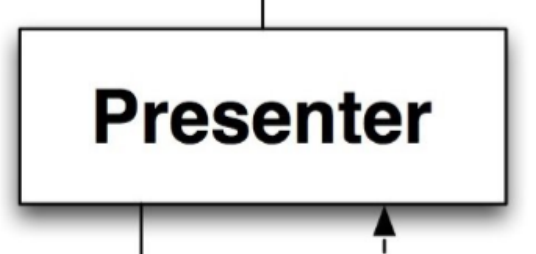

Google

Developer Day2009

**public void** onModuleLoad() { ContactsServiceAsync realService = GWT.*create* (ContactsServiceAsync.**class**); CachedBatchingService rpcService = **new** CachedBatchingService(realService); HandlerManager eventBus = **new** HandlerManager(**null**);

 PhoneEditWidget phoneEditWidget = **new** PhoneEditWidget(); PhoneEditor phoneEditor = **new** PhoneEditor(phoneEditWidget, rpcService);

 ContactWidget contactWidget = **new** ContactWidget(); ContactViewer contactViewer =  **new** ContactViewer(contactWidget, phoneEditor, rpcService, eventBus); contactViewer.go(RootPanel.get());

## DI slice for the PhoneEditor

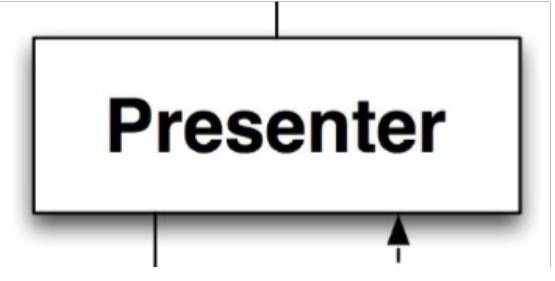

Google Developer Day2009

**public void** onModuleLoad() { ContactsServiceAsync realService = GWT.*create* (ContactsServiceAsync.**class**); CachedBatchingService rpcService = **new** CachedBatchingService(realService); **GVoiceService voiceService = GWT.***create* **(GVoiceService.class);** HandlerManager eventBus = **new** HandlerManager(**null**);

 PhoneEditWidget phoneEditWidget = **new** PhoneEditWidget(); PhoneEditor phoneEditor = **new** PhoneEditor(phoneEditWidget, rpcService, **voiceService**);

 ContactWidget contactWidget = **new** ContactWidget(); ContactViewer contactViewer =  **new** ContactViewer(contactWidget, phoneEditor, rpcService, eventBus); contactViewer.go(RootPanel.get());

## DI slice for the PhoneEditor

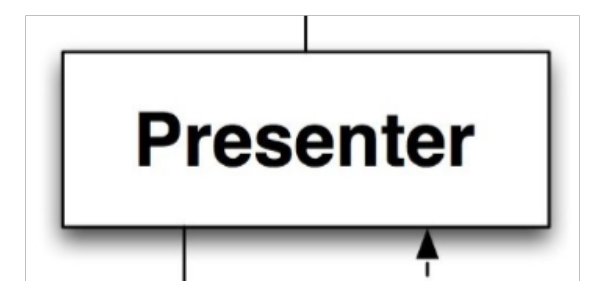

#### **public void** onModuleLoad() {

}

MyGinjector factory = GWT.*create* (MyGinjector.**class**);

factory.createContactViewer().go(RootPanel.get());

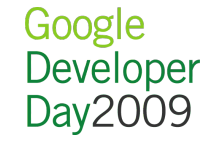

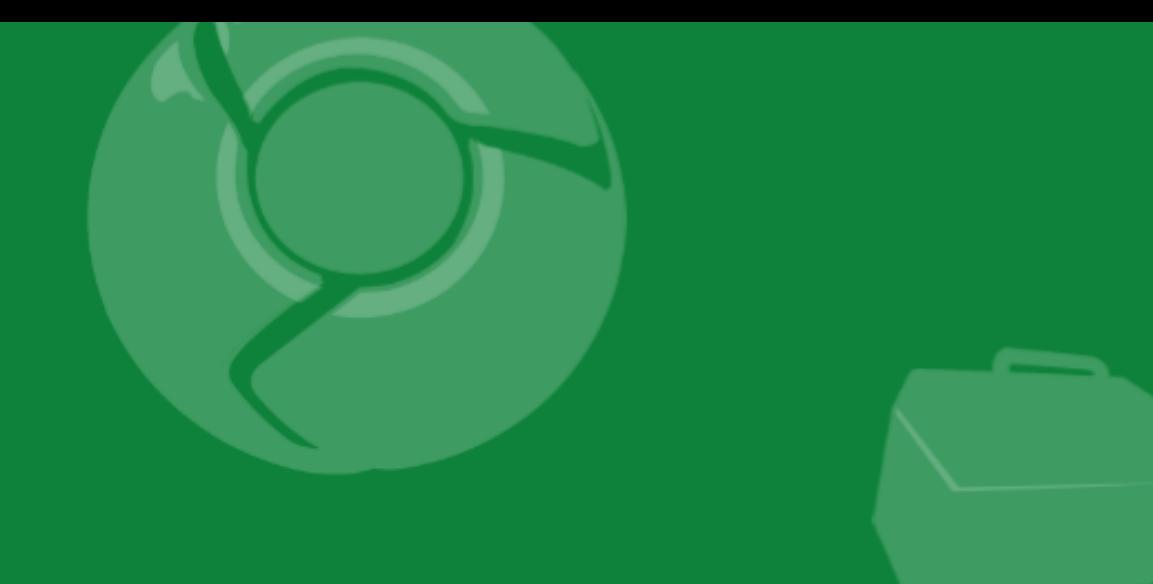

# Decoupling payoff: tests run fast

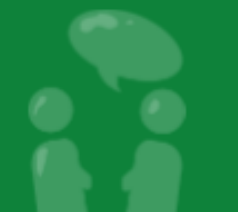

Define some mocks

 $\begin{matrix} \cdot & \cdot \end{matrix}$ 

}

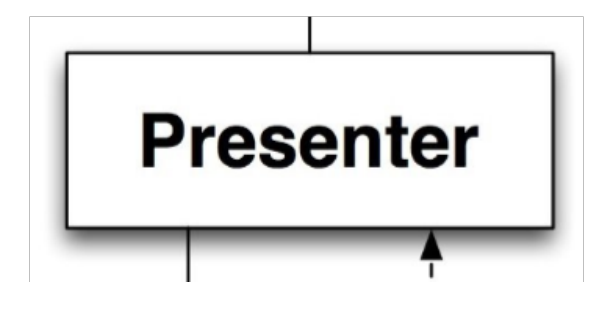

**class** MockContactsService **implements** ContactsServiceAsync { Action<?> lastAction; AsyncCallback<?> lastCallback;

 **public** <T **extends** Response> **void** execute(Action<T> action, AsyncCallback<T> callback) { lastAction = action; lastCallback = callback;

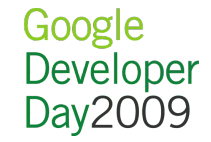

Define some mocks

 $\begin{matrix} \cdot & \cdot \end{matrix}$ 

}

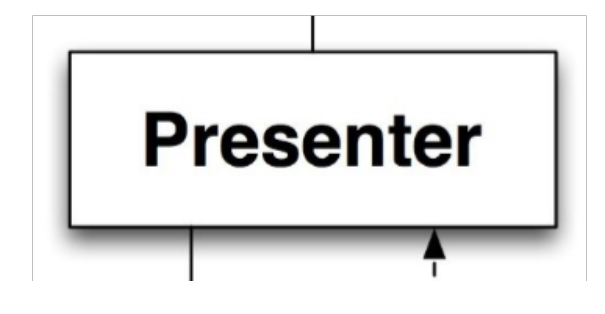

Google Developer Day 2009

```
class MockClickEvent extends ClickEvent { }
```

```
class MockHasClickHandlers implements HasClickHandlers {
  ClickHandler lastClickHandler;
```

```
 public HandlerRegistration addClickHandler(
     ClickHandler handler) {
   lastClickHandler = handler;
```

```
 return new HandlerRegistration() {
  public void removeHandler() { }
 };
```
 **public void** fireEvent(GwtEvent<?> event) { }

Define some mocks

}

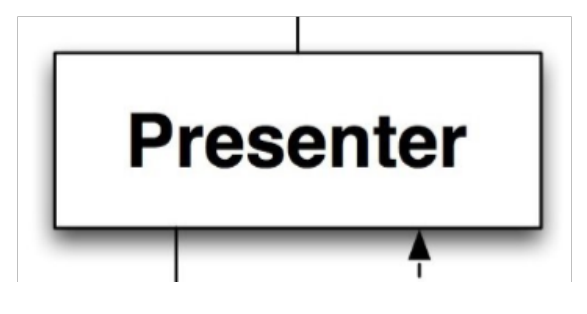

```
class MockHasValue<T> implements HasValue<T> {
   T lastValue;
   public T getValue() {
     return lastValue;
   }
   public void setValue(T value) {
     this.lastValue = value;
   }
   public void setValue(T value, boolean fireEvents) {
    setValue(value);
\begin{matrix} \cdot & \cdot \end{matrix}
```
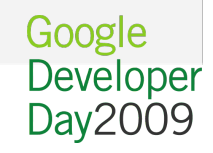

Define some mocks

}

}

}

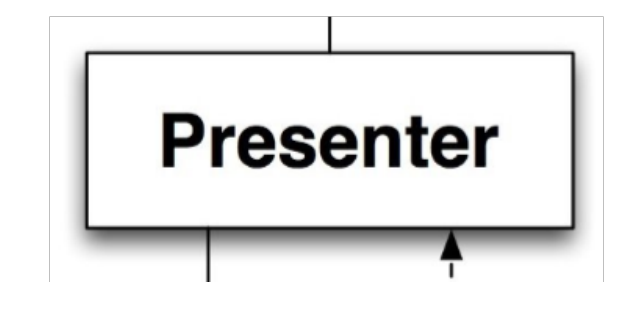

```
class MockPhoneEditorDisplay implements PhoneEditor.Display {
   HasClickHandlers save = new MockHasClickHandlers();
   HasClickHandlers cancel = new MockHasClickHandlers();
   HasValue<String> labelPicker = new MockHasValue<String>(); 
   HasValue<String> numberField = new MockHasValue<String>(); 
   public HasClickHandlers getCancelButton() {
     return cancel;
```
 $\qquad \qquad \}$  **public** HasClickHandlers getSaveButton() { **return** save; }  **public** HasValue<String> getLabelPicker() {  **return** labelPicker;

```
 public HasValue<String> getNumberField() { 
   return numberField;
```
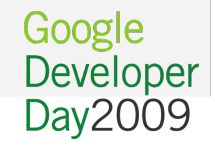

Set up the test...

...

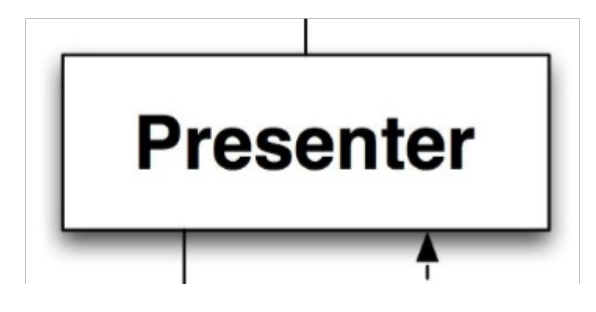

```
public void testSave() {
   MockContactsService service = new MockContactsService();
   MockPhoneEditorDisplay display =
      new MockPhoneEditorDisplay() ;
   ContactDetailId id = new ContactDetailId();
```
 // Build before and after values Phone before = **new** Phone(id); before.setLabel("Home"); before.setNumber("123 456 7890");

```
 Phone expected = Phone.from (before);
 expected.setLabel("Work");
 expected.setNumber("098 765 4321");
```
Google Developer Day2009

...and run it

...

}

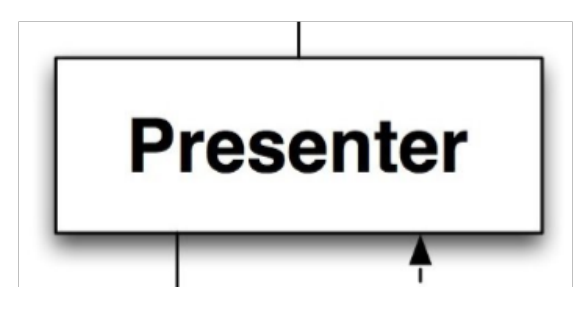

```
PhoneEditor editor = new PhoneEditor(display, service);
editor.editPhone(before);
 display.labelPicker.setValue("Work");
 display.numberField.setValue("098 765 4321");
 display.save.lastClickHandler.onClick(new MockClickEvent());
 // Verify
 UpdatePhone action = (UpdatePhone) service.lastAction;
 assertEquals (new UpdatePhone(expected), action);
```

```
Phone actual = action.getPhone();
```

```
 assertEquals (expected.getLabel(), actual.getLabel());
 assertEquals (expected.getNumber(), actual.getNumber());
```
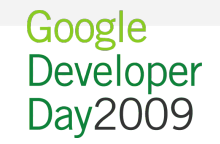

## Theme 3: Strive to achieve statelessness

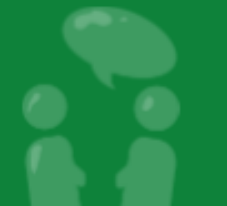

## Disposable servers

- The browser embodies the session
- Server effectively stateless (except for caching)
- User should not notice server restart
- On App Engine, memcache works like this

## "Values can expire from the memcache at any time"

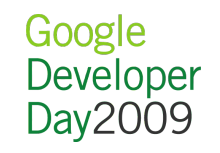

## Disposable clients

- Use GWT History right, and get it right early
- Back button, refresh as a feature, not a catastrophe
- Bookmark your application's state
- Use Place abstraction Layer above History Announce place change via event bus

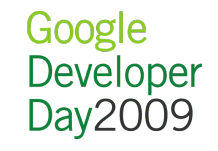

## Disposable model objects

- Don't fire property change events
- Make defensive copies
- Okay to throw extra copies away
- Allow multiple instances
- Expect multiple instances

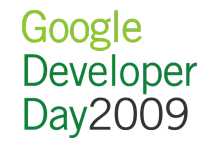

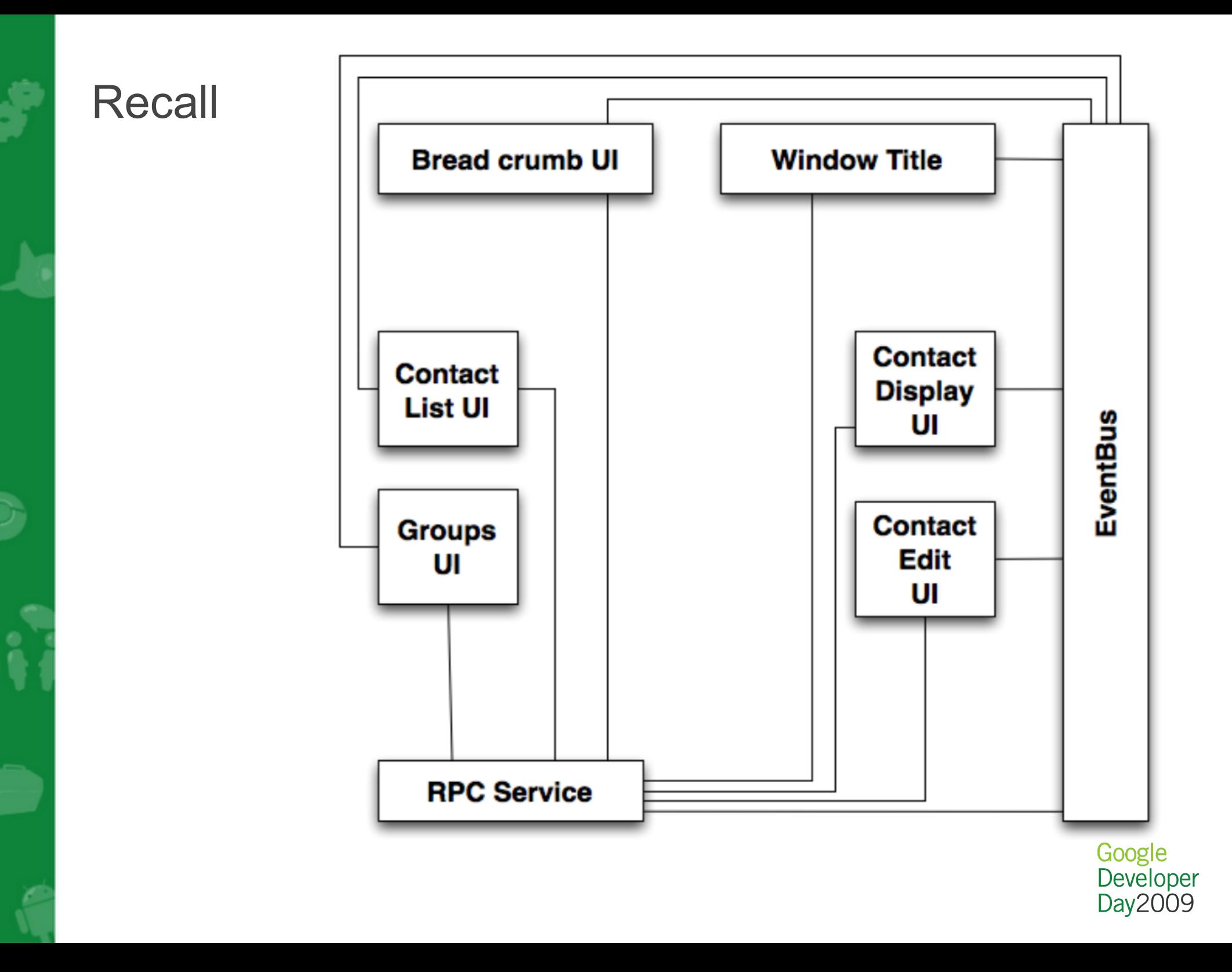

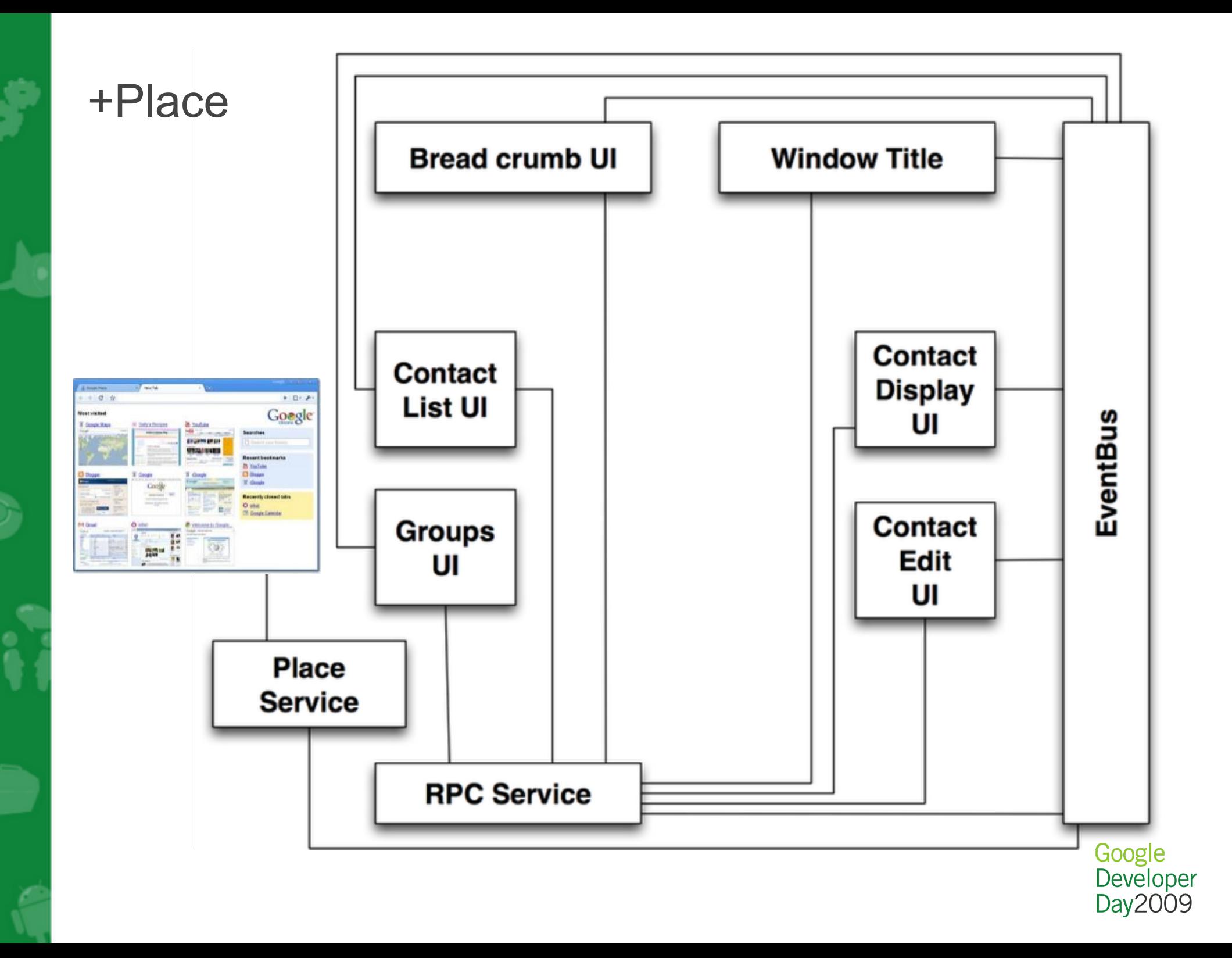

## Recap

If you remembered nothing else...

- Get browser **History** right, and get it right early
- Use an **Event Bus** to fight spaghetti
- **DI** + **MVP** FTW

Three major themes

- 1. Embrace asynchrony
- 2. Always be decoupling
- 3. Strive to achieve statelessness

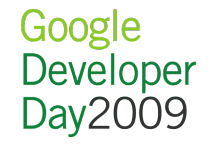

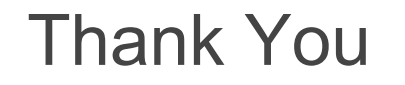

Read more <http://code.google.com/webtoolkit/>

Contact info Fred Sauer (twitter: **[@fredsa](http://twitter.com/fredsa)**)Developer Advocate [fredsa@google.com](mailto:fredsa@google.com)

**Questions** ?

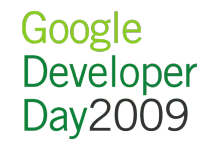

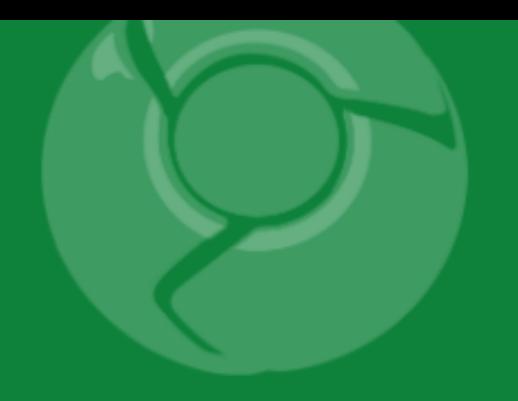

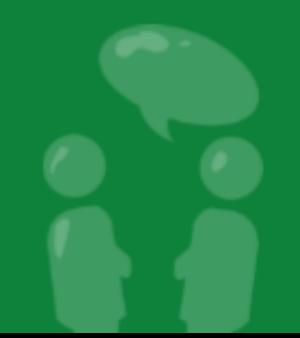